# **PIDs 101**

A Beginners' Guide to Persistent Identifiers

# What is a persistent identifier?

# persistent identifier

an organization made a promise to keep it alive globally unique string of characters

(known as PIDs to their friends)

# PIDs for people, places, and things in the research community

PIDs for people (researchers) include ISNIs and ORCID iDs

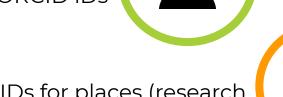

PIDs for places (research organizations) include GRID and ROR

PIDs for things (research outputs/inputs like grants, reviews, preprints, projects, etc.) include Crossref and DataCite DOIs, IGSNs, RAiDs, and more

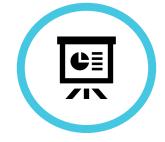

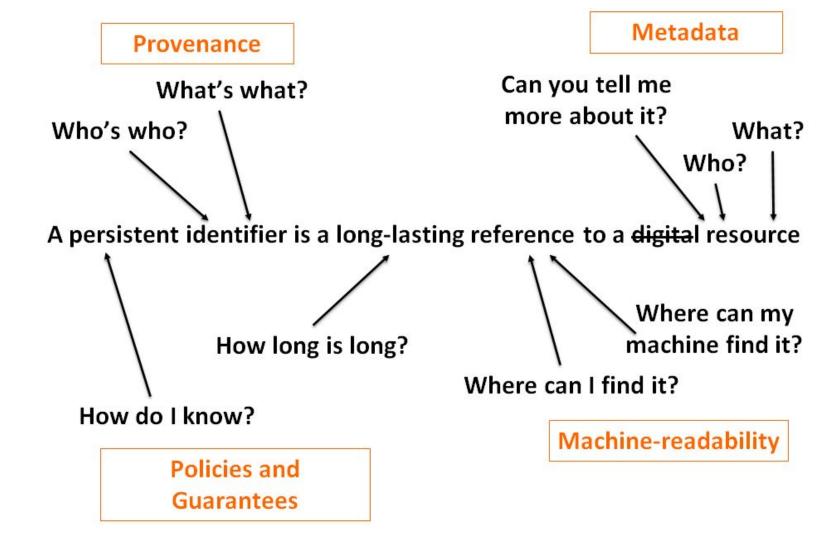

\_\_\_

# What can PIDs \*do\* and why are they important?

# PIDs disambiguate

# **Robin Dasler**

### **ORCID ID**

Ohttps://orcid.org/0000-0002-4695-7874

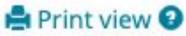

### Also known as

RH Dasler, RL Dasler, RL Howard, Robin Howard

### Other IDs

ResearcherID: N-9035-2013

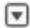

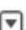

# PIDs support linking

### References

Abd Ellah and Abouelmagd, 2016 N.H. Abd Ellah, S.A. Abouelmagd Surface functionalization of polymeric nanoparticles for tumor drug delivery: approaches and challenges

Expert Opin. Drug Deliv., 1–14 (2016), 10.1080/17425247.2016.1213238

Google Scholar

Abouelmagd et al., 2016 S.A. Abouelmagd, F. Meng, B.-K. Kim, H.

Hyun, Y. Yeo

Tannic acid-mediated surface functionalization of polymeric nanoparticles

ACS Biomater. Sci. Eng. (2016), p. 6b00497,

10.1021/acsbiomaterials.6b004 Google Scholar

Ahmed et al., 2016 S. Ahmed, S. Annu, S.S. Yudha

Biosynthesis of gold nanoparticles: a green approach
J. Photochem. Photobiol. B: Biol., 161 (2016), pp. 141-153,

10.1016/j.jphotobiol.2016.04.034

Article Download PDF View Record in Scopus
Google Scholar

Akhavan et al., 2011 O. Akhavan, R. Azimirad, S. Safa, E. Hasani

# PIDs enable interoperability

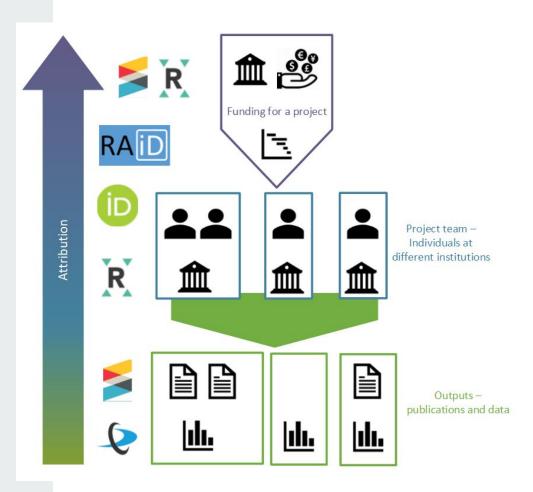

# PIDs help make research FAIR

|                            | F3. metadata clearly and explicitly include the identifier of the data it describes<br>F4. (meta)data are registered or indexed in a searchable resource                                                                                                    |
|----------------------------|----------------------------------------------------------------------------------------------------|
| ta should be<br>cessible   | A1. (meta)data are retrievable by their identifier using a standardized communications protocol A1.1 the protocol is open, free, and universally implementable A1.2 the protocol allows for an authentication and authorization procedure, where necessary A2. metadata are accessible, even when the data are no longer available |
| ta should be<br>eroperable | <ul> <li>I1. (meta)data use a formal, accessible, shared, and broadly applicable language for knowledge representation.</li> <li>I2. (meta)data use vocabularies that follow FAIR principles</li> <li>I3. (meta)data include qualified references to other (meta)data</li> </ul>                                                   |
| ta should be               | R1. meta(data) are richly described with a plurality of accurate and relevant attributes                                                                                                    |

F2. data are described with rich metadata

F1. (meta)data are assigned a globally unique and persistent identifier (DOI)

R1.1. (meta)data are released with a clear and accessible data usage license

R1.2. (meta)data are associated with detailed provenance

R1.3. (meta)data meet domain-relevant community standards

Data should be

**Findable** 

Dat

Dat

Reusable

# PIDs support a trustworthy research infrastructure

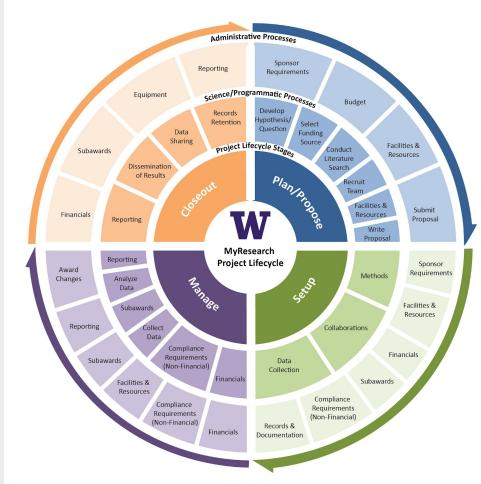

Image: University of Washington Office of Research

## Good start, but we want more

Connecting everything reveals the true power of PIDs

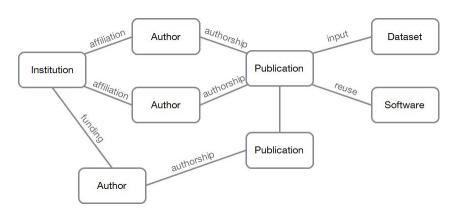

https://doi.org/10.1016/j.patter.2020 .100180

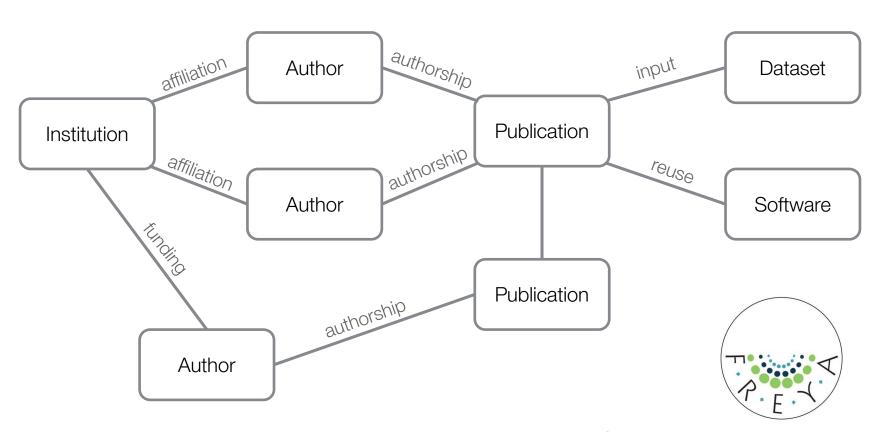

Connected PIDs form a graph...

Who are all the co-authors of a given researcher?

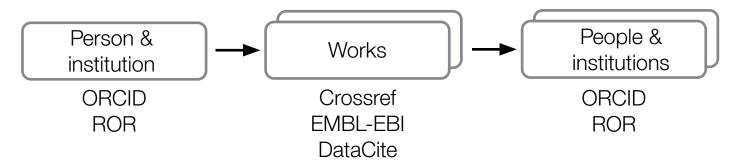

Show all datasets funded by the European Commission that have been cited by a journal article

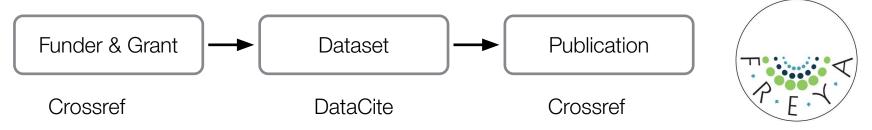

...which can be used to ask (and answer) new questions

# PIDs for (almost) everything

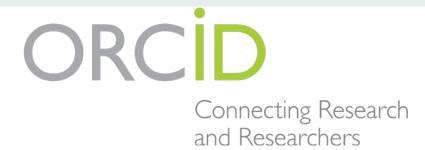

ORCID's mission is to enable transparent and trustworthy connections between researchers, their contributions, and their affiliations. ORCID provides a unique, persistent identifier for individuals to use as they engage in research, scholarship, and innovation activities throughout their careers.

#### ORCID also provides:

- ORCID records connected to ORCID iDs. Containing works, affiliations, funding, peer reviews, and other biographical information
- A set of Application Programming Interfaces (APIs), as well as the services and support of communities of practice that enable interoperability between an ORCID record and member organizations so researchers can choose to allow connection of their iD with their affiliations and contributions

## **DataCite**

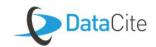

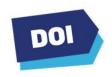

Registering DataCite DOIs makes your research outputs discoverable.

- · A DOI makes your research outputs uniquely identifiable.
- Metadata that you register with DataCite is in a central location, harvestable by anyone.
- · Metadata for our Members' research outputs appear in other search engines.

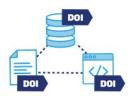

DataCite services make it easy to follow best practices.

- We make research data management easy: you register your first DOI in less than 1 minute.
- DataCite DOIs and metadata help you make your research FAIR.
- We connect you to the DataCite Member community, which is full of passionate people who share experience and continue to support best practice.
- Our metadata schema is extensive and has been adopted by other PID service providers globally.

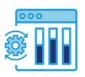

DataCite services help you track and report on your research.

- A DOI enables easy tracking of your research outputs through simple user interfaces.
- · DataCite services make institutional reporting simple.
- DataCite services support data citation and usage analytics

https://datacite.org

### **ROR**

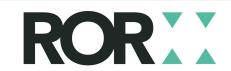

ROR is a community-led project to develop an open, sustainable, usable, and unique identifier for every research organization in the world.

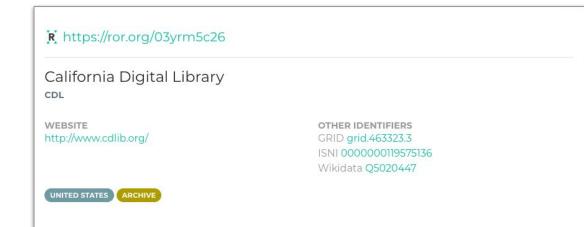

ror.org

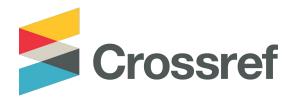

- PID provider Open foundational scholarly infrastructure: openscholarlyinfrastructure.org.
- SIMA: storage; identifiers; metadata; assertions (relationships).
- Metadata and services make research outputs easy to find, cite, link, assess, and reuse.
- Crossref DOIs are citation identifiers: grants, preprints, articles, chapters, proceedings, standards, reports, protocols, dissertations, reviews, comments (conferences, video, blogs soon).
- Open data and APIs to retrieve metadata from >120 million records.

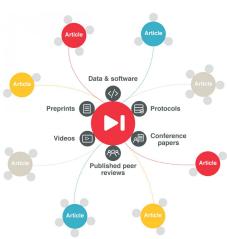

# How to be a PID person!

## Step 1: Get and use PIDs

Get an ORCID iD for yourself → <a href="https://orcid.org">https://orcid.org</a>

Give DOIs to your data and software → <a href="https://datacite.org">https://datacite.org</a>, <a href="https://duides.github.com/activities/citable-code/">https://datacite.org</a>, <a href="https://duides.github.com/activities/citable-code/">https://datacite.org</a>,

Put your reports and white papers into a repository that gives out PIDs → <a href="https://repositoryfinder.datacite.org">https://repositoryfinder.datacite.org</a> or your institutional repository

## Step 2: Tell your PIDs about your other PIDs

Include relevant related PIDs in the metadata for your software, dataset, and paper PIDs, even if your repository says they're optional.

In Zenodo (for example), it looks like this:

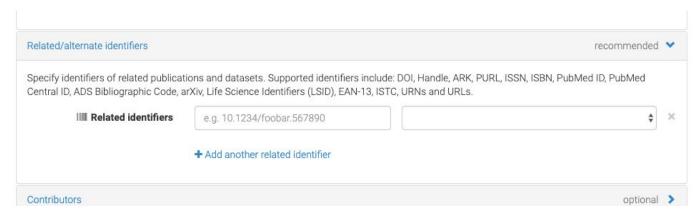

## **Step 3: Share your PIDs with the community**

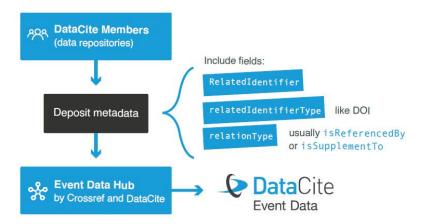

## **Step 4: Join the PID Forum!**

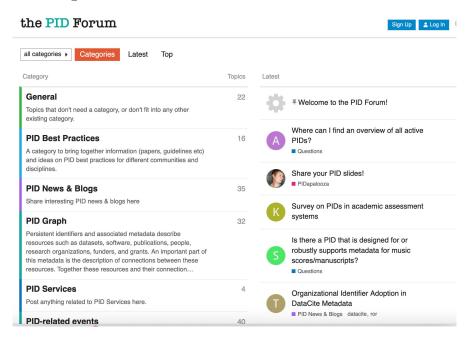

### https://pidforum.org

- Share best practices
- Hear about events
- Ask questions
- Engage in PID chatter
- And more!

# Questions?